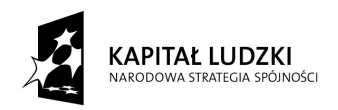

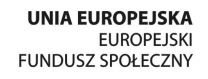

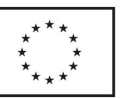

# **REGULAMIN UCZESTNICTWA W PROJEKCIE NR POKL.09.02.00-06-015/09**

## **"Nauka drogą do sukcesu"**

## **§ 1. Definicje**

Użyte w niniejszym Regulaminie pojęcia oznaczają:

- 1. Projekt Projekt nr POKL.09.02.00-06-015/09 pod tytułem: "Nauka drogą do sukcesu".
- 2. Koordynator Projektu osoba zarządzająca Projektem.
- 3. Asystent Koordynatora osoba wspomagająca pracę Koordynatora.
- 4. Beneficjent Zespół Szkół w Piaskach.
- 5. Uczestnik Projektu (Beneficjent Ostateczny) uczeń zakwalifikowany do udziału w Projekcie zgodnie z zasadami określonymi w niniejszym Regulaminie.
- 6. Biuro Projektu siedziba Zespołu Szkół w Piaskach: ul. Partyzantów 19, 21-050 Piaski, tel. 81 5821001, www.zspiaski.pl.

### **§ 2. Informacje ogólne**

- 1. Projekt jest współfinansowany przez Unię Europejską w ramach Programu Operacyjnego Kapitał Ludzki, Priorytet IX. Rozwój wykształcenia i kompetencji w regionach, Działanie 9.2. Podniesienie atrakcyjności i jakości szkolnictwa zawodowego.
- 2. Głównym celem Projektu jest podwyższenie poziomu wiedzy uczniów Technikum (dalej: T) i Zasadniczej Szkoły Zawodowej (dalej: ZSZ) z zakresu kompetencji kluczowych oraz dostosowanie ich umiejętności do potrzeb rynku pracy dzięki realizacji zajęć dodatkowych i wsparciu specjalistycznemu.
- 3. Celami szczegółowymi Projektu są:
	- a) podwyższenie poziomu wiedzy Uczestników z j. polskiego, matematyki i j. obcych.
	- b) podwyższenie poziomu przygotowania Uczestników do egzaminu maturalnego i zawodowego.
	- c) podwyższenie umiejętności Uczestników wykorzystania nowoczesnych technologii w rozwoju edukacyjno-zawodowym.
	- d) dostosowanie oferty edukacyjnej szkół do wymagań pracodawców.
	- e) podniesienie poziomu wiedzy Uczestników z zakresu przedsiębiorczości oraz umiejętności przydatnych do budowania własnej drogi zawodowej.
- 4. Projekt realizowany jest przez Zespół Szkół w Piaskach w okresie od 2010-02-02 do 2013-01-31.
- 5. Niniejszy Regulamin określa organizację uczestnictwa w Projekcie, kryteria uczestnictwa w Projekcie, zasady rezygnacji z udziału w Projekcie oraz obowiązki Uczestnika Projektu.

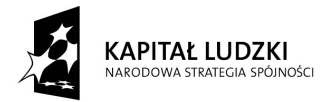

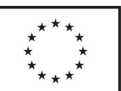

- 6. Projekt skierowany jest do uczniów T i ZSZ Zespołu Szkół w Piaskach.
- 7. Nabór do zadań Projektu jest otwarty dla wszystkich zainteresowanych z zastrzeżeniem §2, pkt 6.
- 8. Uczestnictwo w Projekcie jest bezpłatne.
- 9. W ramach Projektu realizowane będą niżej wymienione działania:
	- a) Zadanie 1: "Zajęcia wyrównawcze z przedmiotów ogólnokształcących",
	- b) Zadanie 2: "Zajęcia wyrównawcze z przedmiotów zawodowych",
	- c) Zadanie 3: "Zajęcia przygotowujące do egzaminów maturalnych",
	- d) Zadanie 4: "Zajęcia przygotowujące do egzaminu zawodowego",
	- e) Zadanie 5: "Praktyki i wyjazdy edukacyjne",
	- f) Zadanie 6: "Kursy zawodowe",
	- g) Zadanie 7: "Kurs komputerowy Z CAD-em łatwiej",
	- h) Zadanie 8: "Kurs motoryzacyjny",
	- i) Zadanie 9: "Z matematyką za pan brat",
	- j) Zadanie 10: "Przedsiębiorczy uczeń".

#### **§ 3. Organizacja uczestnictwa w Projekcie**

- 1. Przyjętą metodą zarządzania Projektem jest zarządzanie przez cele, zaś struktura organizacyjna ma charakter problemowy. Koordynator Projektu podejmuje decyzje kluczowe w porozumieniu z dyrektorem Zespołu Szkół oraz pełni rolę nadrzędną, przy współpracy z Asystentem, wobec pozostałego personelu; odpowiada za prawidłową realizację Projektu, zgodnie z harmonogramem i budżetem; podejmuje kontakty z Instytucją Pośredniczącą; oraz czuwa nad prawidłową realizacją zadań z bloku przedmiotów ogólnokształcących (zadania nr 1,3,9,10). Asystent Koordynatora odpowiedzialny jest za rekrutację i promocję Projektu oraz sprawuje nadzór nad realizacją zadań o charakterze zawodowym (działania nr 2,4,5,6,7,8).
- 2. Uczestnictwo w Projekcie obejmuje udział w zajęciach w ramach zadań 1  $\div$  10 (§ 2, pkt 9) z uwzględnieniem limitu Uczestników:
	- a) Zadanie 1: 21 31 Uczestników,
	- b) Zadanie 2: 13 16 Uczestników,
	- c) Zadanie 3: 6 9 Uczestników,
	- d) Zadanie 4: 12 15 Uczestników,
	- e) Zadanie 5:
		- praktyki brak limitu,
		- wyjazdy edukacyjne do Poznania 30 Uczestników,
		- wyjazdy edukacyjne do Lublina 15 Uczestników ,
	- f) Zadanie 6: 10 Uczestników,

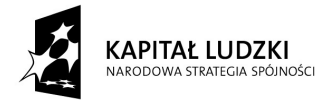

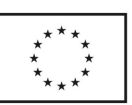

- g) Zadanie 7: 6 Uczestników,
- h) Zadanie 8:
	- kurs prawa jazdy kategorii B 10 Uczestników,
	- szkolenie "Akademia Jazdy bezpieczna jazda w warunkach ekstremalnych" - 10 Uczestników,
- i) Zadanie 9: 4 Uczestników (zajęcia cykliczne),
- j) Zadanie 10:
	- wyjazdy edukacyjne do Lublina 15 Uczestników,
	- pozostałe zajęcia brak limitu.
- 3. Terminarz przeprowadzenia rekrutacji przedstawia się w następujący sposób:
	- a) Pierwszy nabór Uczestników zostanie przeprowadzony w lutym 2010r., kolejne zaś we wrześniu i lutym każdego roku szkolnego podczas trwania Projektu, tj. we wrześniu 2010r., we wrześniu 2011r. oraz we wrześniu 2012r. – nabór na zajęcia wyrównawcze, przygotowujące do egzaminu, kurs komputerowy, zadania: "Z matematyką za pan brat" i "przedsiębiorczy uczeń" oraz w lutym 2011, w lutym 2012 – nabór na kurs zawodowy, kurs motoryzacyjny, wyjazdy edukacyjne do Warszawy i Poznania.
	- b) Pierwsza rekrutacja trwa od 2 do 15 lutego 2010r. Następne od 1 do 5 września oraz od 1 do 5 lutego każdego następnego roku szkolnego podczas trwania Projektu.
	- c) W przypadku małej ilości zgłoszeń Beneficjent przewiduje możliwość przedłużenia terminu rekrutacji Uczestników.
- 4. Uczestnicy Projektu wyrażają chęć uczestnictwa w proponowanych zadaniach w ramach Projektu poprzez złożenie w sekretariacie Biura Projektu wypełnionego i podpisanego kwestionariusza uczestnictwa na przygotowanym druku w terminach podanych w §3, pkt 3. Do kwestionariusza należy dołączyć zgodę rodziców (opiekunów) oraz zgodę na przetwarzanie danych osobowych.
- 5. Formularze dokumentów: niniejszy Regulamin Uczestnictwa, kwestionariusz uczestnictwa wraz ze zgodą rodziców i zgoda na przetwarzanie danych osobowych dostępne są w sekretariacie Biura Projektu oraz u nauczycieli prowadzących zajęcia w ramach Projektu.
- 6. Rekrutacja odbywa się w następujących etapach:
	- a) Przyjmowanie zgłoszeń.
	- b) Weryfikacja formalna złożonych wniosków.
	- c) Wybranie kandydatów i sporządzenie listy uczestników Projektu.
	- d) Osoby, które spełnią kryteria, ale nie zostaną zakwalifikowane do uczestnictwa w Projekcie z powodu braku miejsc, zostaną umieszczone na liście rezerwowej. Lista ta pozwoli na włączenie kolejnych uczniów do Projektu po akceptacji IP.
- 7. W przypadku rezygnacji lub skreślenia uczestnika z listy osób zakwalifikowanych do Projektu jego miejsce zajmie pierwsza osoba z listy rezerwowej.

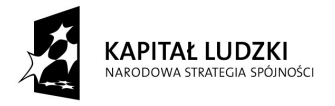

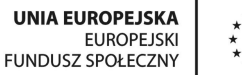

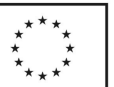

- 8. Wypełnienie kwestionariusza zgłoszenia nie zobowiązuje Beneficjenta do zakwalifikowania kandydata do udziału w Projekcie.
- 9. Kwalifikacji Uczestników do udziału w Projekcie dokonuje Komisja Rekrutacyjna powołana przez Asystenta Koordynatora w porozumieniu z Koordynatorem Projektu. W skład Komisji wchodzą trzy osoby powołane spośród personelu zaangażowanego w realizacie Projektu.
- 10. Komisja Rekrutacyjna dokonuje wyboru Beneficjentów Ostatecznych z uwzględnieniem kryteriów podstawowych i uzupełniających (§ 4) i czuwa każdorazowo nad prawidłowym przebiegiem rekrutacji.

#### **§ 4.Kryteria uczestnictwa w Projekcie**

- 1. Rekrutacja Uczestników do Projektu uwzględniać musi kryteria formalne (opisane w dokumentacji konkursowej), podstawowe (§ 4, pkt 2) i uzupełniające (§ 4, pkt 3).
- 2. Kryteria podstawowe określają, iż Uczestnikiem Projektu mogą być uczniowie klas I-IV T i klas I-III ZSZ Zespołu Szkół w Piaskach, w wieku 16-20 lat, zamieszkujący tereny Powiatu Świdnickiego i Powiatów ościennych (woj. lubelskie).
- 3. Kryteria uzupełniające uzależnione są od rodzaju działania w Projekcie i przedstawiają się następująco:
	- a) Zadanie 1 i 2 zajęcia wyrównawcze z przedmiotów ogólnokształcących i zawodowych:

Zgłoszenia mogą składać uczniowie: klas I, którzy uzyskali ze "sprawdzianu na wejściu" nie więcej niż 50% możliwych do uzyskania punktów oraz uczniowie klas II i III, którzy uzyskali z wybranego przedmiotu w poprzednim roku nauki ocenę ≤2 z przedmiotów ogólnokształcących lub ocenę ≤3 z przedmiotów zawodowych.

b) Zadanie 3 i 4 – zajęcia przygotowujące do egzaminów maturalnych i egzaminu zawodowego:

Zgłoszenia mogą składać uczniowie klasy IV T, deklarujący w bieżącym roku szkolnym przystąpienie do egzaminów maturalnych i egzaminu zawodowego oraz uczniowie klasy III ZSZ, deklarujący w bieżącym roku szkolnym przystąpienie do egzaminu zawodowego.

- c) Zadanie 5 praktyki i wyjazdy edukacyjne:
	- c.1. W praktykach zawodowych wezmą udział wszyscy uczniowie ZSZ oraz III klasa T. Dla 4 uczniów T, którzy są zaangażowani w działania Projektu oraz mają w kolejności: najmniej opuszczonych godzin, wyższą ocenę z zachowania, wyższą średnią ocen za ostatni semestr - praktyka odbędzie się w ASO "Toyota".
	- c.2. W wyjazdach edukacyjnych do Poznania wezmą udział uczniowie II klasy ZSZ oraz II klasy T. W przypadku większej liczby uczniów w tych klasach niż 30, o kwalifikacji decydować będą kolejno: zaangażowanie w inne działania Projektu, mniejsza liczba opuszczonych godzin, wyższa ocena z zachowania, wyższa średnia ocen za ostatni semestr. W wyjazdach edukacyjnych do Lublina

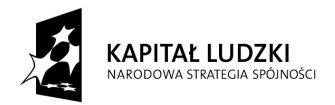

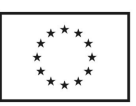

wezmą udział chętni uczniowie ZSZ oraz T. W przypadku większej liczby uczniów w tej grupie niż 15, o kwalifikacji decydować będą czynniki podane jak wyżej.

d) Zadanie 6 – kursy zawodowe:

Zgłoszenia mogą składać uczniowie ZSZ i T zainteresowani zdobyciem proponowanych w danym roku kwalifikacji zawodowych oraz posiadający zdolność do wykonywania danego zawodu potwierdzoną orzeczeniem lekarskim, którzy najpóźniej w czerwcu danego roku ukończą 18 lat. W przypadku większej liczby chętnych uczniów niż 10, o kwalifikacji decydować będą kolejno: zaangażowanie w inne działania Projektu, mniejsza liczba opuszczonych godzin, wyższa ocena z zachowania, wyższa średnia ocen za ostatni semestr.

e) Zadanie 7 – kurs komputerowy "Z CAD-em łatwiej":

Zgłoszenia mogą składać zainteresowani kursem uczniowie klas II, III, IV T oraz klas II, III ZSZ. W przypadku większej liczby chętnych uczniów niż 6, o kwalifikacji decydować będą kolejno: zaangażowanie w inne działania Projektu, mniejsza liczba opuszczonych godzin, wyższa ocena z zachowania, wyższa średnia ocen za ostatni semestr.

- f) Zadanie 8 kurs motoryzacyjny:
	- f.1. Zgłoszenia mogą składać uczniowie T i ZSZ zainteresowani zdobyciem prawa jazdy kat. B, którzy najpóźniej w grudniu danego roku ukończyli/ukończą 18 lat. Aby wesprzeć grupę kobiet preferuje się ich udział w tym kursie. W przypadku większej liczby chętnych uczniów niż 10, o kwalifikacji decydować będą kolejno: zaangażowanie w inne działania Projektu, mniejsza liczba opuszczonych godzin, wyższa ocena z zachowania, wyższa średnia ocen za ostatni semestr.
	- f.2. Zgłoszenia mogą składać uczniowie T i ZSZ zainteresowani szkoleniem "Akademia Jazdy – bezpieczna jazda w warunkach ekstremalnych", którzy posiadają już prawo jazdy kat. B. W przypadku większej liczby chętnych uczniów niż 10, o kwalifikacji decydować będą kolejno: zaangażowanie w inne działania Projektu, mniejsza liczba opuszczonych godzin, wyższa ocena z zachowania, wyższa średnia ocen za ostatni semestr.
- g) Zadanie  $9 .Z$  matematyką za pan brat": Zgłoszenia mogą składać uczniowie T zainteresowani tematem. W przypadku większej liczby chętnych uczniów niż 4, o uczestnictwie w różnych zajęciach tego zadania decydować będzie wyższa średnia z matematyki za ostatni semestr (to kryterium nie dotyczy udziału uczniów w Święcie Matematyki).
- h) Zadanie  $10 -$  "Przedsiębiorczy uczeń":

W przypadku większej liczby chętnych uczniów niż 15 na wyjazd do Lublina w ramach LFN, o kwalifikacji decydować będą kolejno: zaangażowanie w inne działania Projektu, mniejsza liczba opuszczonych godzin, wyższa ocena z zachowania, wyższa średnia ocen za ostatni semestr.

#### **§5. Zasady rezygnacji z udziału w Projekcie**

1. Uczestnik Projektu ma prawo do rezygnacji z udziału w Projekcie wyłącznie w przypadku, gdy rezygnacja jest usprawiedliwiona ważnymi powodami (choroba, długotrwały wyjazd, wypadek losowy).

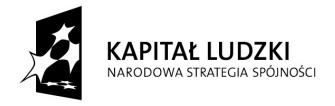

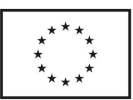

2. Uczestnik Projektu jest zobowiązany do złożenia pisemnej rezygnacji w terminie do 14 dni od momentu zaistnienia przyczyn powodujących konieczność rezygnacji. Należy podać powody rezygnacji oraz przedłożyć zaświadczenie (np. zwolnienie lekarskie, pisemne oświadczenie rodziców(opiekunów)).

#### **§6.Obowiązki Uczestnika Projektu**

- 1. Uczestnik Projektu zobowiązuje się uczestniczyć w prowadzonych w ramach Projektu zajęciach, akceptując terminy i miejsce, które wyznaczy Beneficjent.
- 2. Uczestnik Projektu zobowiązany jest do przestrzegania zasad obowiązujących na poszczególnych zajęciach, punktualnego przychodzenia na zajęcia i rzetelnego przygotowywania się do zajęć zgodnie z poleceniami prowadzących.
- 3. Uczestnik zobowiązany jest do przestrzegania zasad zawartych w Statucie Zespołu Szkół w Piaskach.
- 4. Uczestnik Projektu zobowiązany jest do poddania się badaniom ankietowym w celu monitoringu i ewaluacji Projektu w czasie jego trwania oraz 6 miesięcy po jego zakończeniu.
- 5. Uczestnik Projektu zobowiązany jest do wzięcia udziału w minimum 80% zajęć. Dopuszcza się jedynie nieobecności usprawiedliwione.
- 6. Za usprawiedliwioną nieobecność Beneficjent uznaje:
	- a) Przyczyny zdrowotne: zwolnienie lekarskie, usprawiedliwienie rodzica (opiekuna).
	- b) Przyczyny losowe: wyjaśnienie pisemne rodzica (opiekuna).
- 7. Kopie dokumentów poświadczających nieobecność usprawiedliwioną muszą być dostarczone przez Uczestnika Projektu w terminie do 7 dni od daty zaistnienia zdarzenia.
- 8. Beneficjent zastrzega sobie prawo do wykreślenia Uczestnika Projektu z listy w przypadku:
	- a) Nie wywiązywania się Uczestnika Projektu z przydzielonych zadań.
	- b) Przekroczenia limitu 20% nieobecności.
	- c) Naruszenia §6 pkt.3.

#### **§7. Postanowienia końcowe**

- 1. Beneficjent zastrzega sobie prawo wniesienia zmian do niniejszego Regulaminu lub wprowadzenia dodatkowych jego postanowień.
- 2. W kwestiach nieujętych w Regulaminie decyzję ostateczną podejmuje Koordynator Projektu. Od jego decyzji nie przysługuje odwołanie.
- 3. Ostateczna interpretacja Regulaminu Uczestnictwa w Projekcie należy do Beneficienta.
- 4. Regulamin wchodzi w życie z dniem 2 lutego 2010 r. i obowiązuje przez czas trwania Projektu.